**Modelo paper IEEE** [Descargar Formato Word](http://34.170.126.156:8000/wp-content/uploads/2023/02/MODELO_PAPER_IEEE.docx)

[Descargar Formato Latex](http://34.170.126.156:8000/wp-content/uploads/2023/02/UMMI-Paper-IEEE.zip)

#### [UMMI\\_Paper\\_IEEEDescarga PDF](http://34.170.126.156:8000/wp-content/uploads/2023/02/UMMI_Paper_IEEE.pdf)

# **Pasos para importar pl[antilla Latex](https://es.overleaf.com/)**

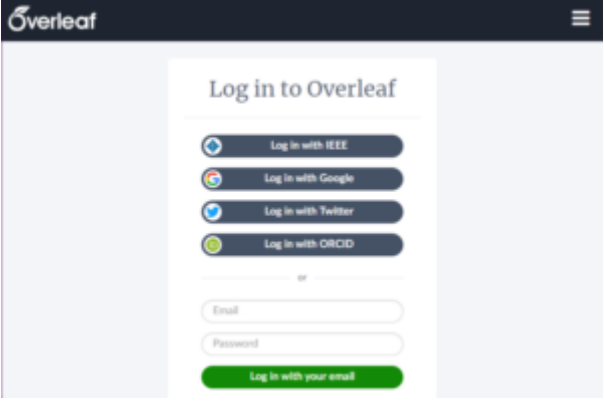

### **[1. Ingresar a tu cuenta Overleaf](https://es.overleaf.com/)**

https://es.overleaf.com/

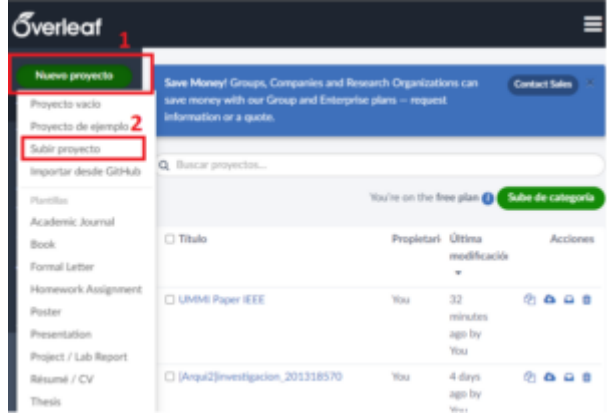

#### **2. Creamos un nuevo proyecto**

subir proyecto

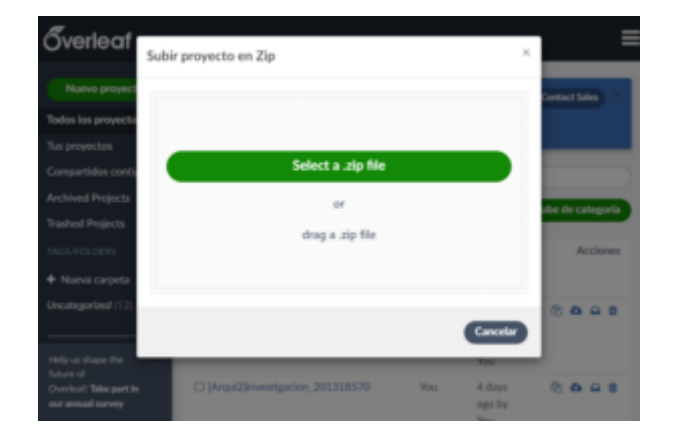

## **3. Seleccionamos el archivo .zip**

El archivo de descarga al inicio de esta página

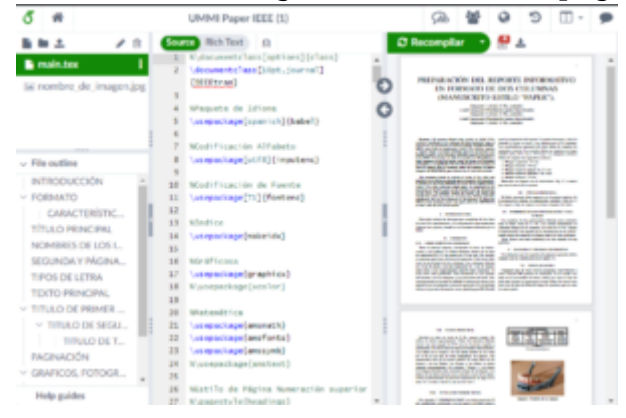

## **4. Ya tenemos lista nuestra plantilla**

manos a la obra